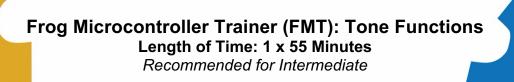

MAKER

PAC

Design.

Sustain.

Build.

## **Overview:**

 In this project students will learn about the benefits of using a library to save development time and frustration.

# **Objectives:**

Students will be able to:

- Access the built-in library of code embedded in the Arduino IDE platform
- Use the piezo speaker to generate a tone when pressing SW1 using the library of code
- Explore other library options that can be used with the FMT

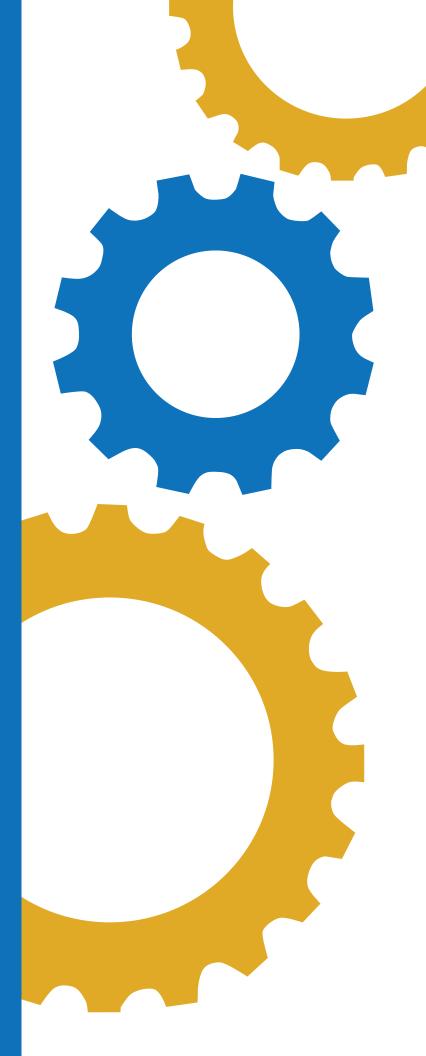

## Indiana standards for Principles of Computing:

• 7183.D2.2- Apply basic logical structures, file handling, matrices, and arrays to program algorithms.

#### CSTA:

- 1A-CS-02 Use appropriate terminology in identifying and describing the function of common physical components of computer systems.
- 1B-AP-12 Modify, remix or incorporate portions of an existing program into one's own work, to develop something new or add more advanced features.
- 2-AP-16 Incorporate existing code, media, and libraries into original programs, and give attribution.

#### Materials:

- Frog Microcontroller Trainer from 1<sup>st</sup> Maker Space
- USB Power Cord
- Arduino IDE
- PC or Mac
- Chromebooks if using Arduino Create for Education App
- Introduction to Microcontroller Trainer Lesson (if needed as a resource)

#### **Preparation:**

- Ensure students have a compatible device and have downloaded the Arduino IDE software on device.
- Ensure all students know how to properly connect the FMT to the device via the USB cable.

#### **Background Information:**

A library is a set of pre-made functions written by yourself or other people. Adding them into your program will provide additional functionality and cut down on development time significantly.

| Lesson Elements                                             |   |                                                                                                    |                                              |                   |               |  |  |  |
|-------------------------------------------------------------|---|----------------------------------------------------------------------------------------------------|----------------------------------------------|-------------------|---------------|--|--|--|
| Introduction to<br>Library in<br>Arduino IDE–<br>10 minutes | а | The library we use in the example is the "tone" library. This library is automatically included in Arduino. All we have to do to use it is call the <b>tone</b> function. See the table below for parameters: |                                              |                   |               |  |  |  |
|                                                             |   | Function Name                                                                                                    | Parameter 1                                  | Parameter 2       | Parameter 3   |  |  |  |
|                                                             |   | tone                                                                                                    | Pin number that the piezo is<br>connected to | Desired frequency | Tone duration |  |  |  |
| Access 1MS<br>Code –                                        |   | Visit the 1st Maker Space <u>website</u> and access the library of code developed specifically for the FMT. Here, you will find a section with                                                                |                                              |                   |               |  |  |  |

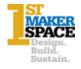

| 10 minutes | various code (called projects) written for each major component of<br>the trainer. The teacher will locate the sketch by clicking on 4.04-<br>There is a Library for That                                                                                                    |     |  |  |
|------------|----------------------------------------------------------------------------------------------------|-----|--|--|
|            | Project 4.04 There is a library for that                                                                                                    |     |  |  |
|            | In this project, you'll simplify the<br>process of generating tones with a<br>Piezo buzzer by using the built-in<br>"tone()" function of the Arduino<br>library!                                                                                                    |     |  |  |
|            | Read More →                                                                                                    |     |  |  |
|            | Here, one can find the sketch to share with students. Students simply copy the code by selecting the blue copy button.<br><b>Project 4.04 There is a library for that</b><br>In this project we will learn about the benefits of using a library to save development time and frustration.<br><b>Project Code:</b>                                                                                                    | car |  |  |
|            | simply copy the code by selecting the blue copy button.<br><b>Project 4.04 There is a library for that</b><br>In this project we will learn about the benefits of using a library to save development time and frustration.                                                                                                    | Car |  |  |
|            | simply copy the code by selecting the blue copy button.<br>Project 4.04 There is a library for that<br>In this project we will learn about the benefits of using a library to save development time and frustration.<br>Project Code:<br>// 4.04 - There is a library for that<br>// 4.04 - There is a library for that<br>// 4.04 - There is a librar |     |  |  |
|            | <pre>simply copy the code by selecting the blue copy button. Project 4.04 There is a library for that In this project we will learn about the benefits of using a library to save development time and frustration. Project Code:  ///////////////////////////////////</pre>                                                                                                    |     |  |  |
|            | <pre>simply copy the code by selecting the blue copy button.     Project 4.04 There is a library for that     In this project we will learn about the benefits of using a library to save development time and frustration. Project Code: /// 4.04 - There is a library for that // 4.04 - There is a library for that // 4.04 - There is a libr</pre>                                                                                               |     |  |  |

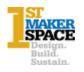

C

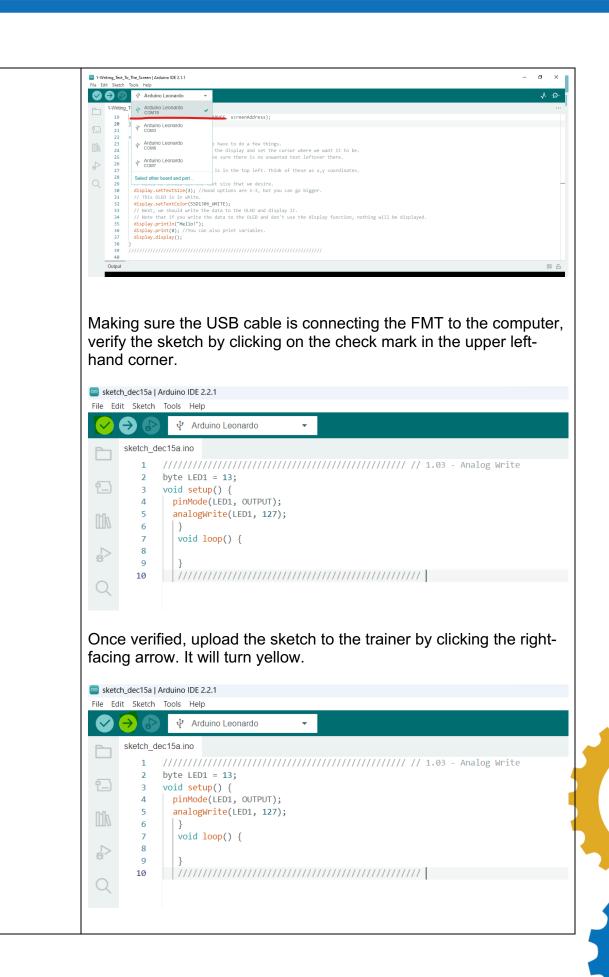

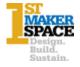

|               | To understand if the sketch is working correctly, the piezo speaker will release a tone when SW1 is pressed. |
|---------------|----------------------------------------------------------------------------------------------------|
| Arduino       | Once students have successfully run the sketch, have them                                                    |
| Libraries and | brainstorm a list of common problems that it might be beneficial to                                          |
| Common        | have a library of code for. Encourage them to use the components                                             |
| Problems –    | on the FMT to consider what common problems they might                                                       |
| 15 Minutes    | encounter.                                                                                                   |

## Career Exploration:

- A good resource is the <u>IDOE Career Explorer database</u>.
- Another good resource for career information is the Bureau of Labor Statistics

## **Practical Application:**

A programming library is a collection of prewritten code that programmers can use to optimize tasks. This collection of reusable code is usually targeted for specific common problems. A library usually includes a few different pre-coded components.

## What's Next?:

• FMT: Project 4.04- Tone Functions

## **Additional Resources:**

- 1<sup>st</sup> Maker Space Frog Microcontroller Library
- 1<sup>st</sup> Maker Space Learn Arduino with the Frog Microcontroller

## **Performance Assessment/Check for Understanding:**

- Was the student able to successfully load the sketch to the FMT and the piezo speaker generate a tone?
- Did the student compile a list of common problems that it would be beneficial to have a library of code for?

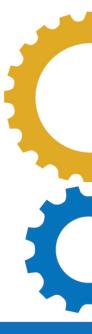

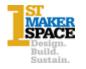